### <<7 Adobe Audition >>

- <<7 Adobe Audition CS5.5 >>
- 13 ISBN 9787121153334
- 10 ISBN 7121153335

出版时间:2012-2

页数:272

PDF

更多资源请访问:http://www.tushu007.com

### <<7 Adobe Audition >>

Adobe<br>Audition  $\rm{Audition}$ 

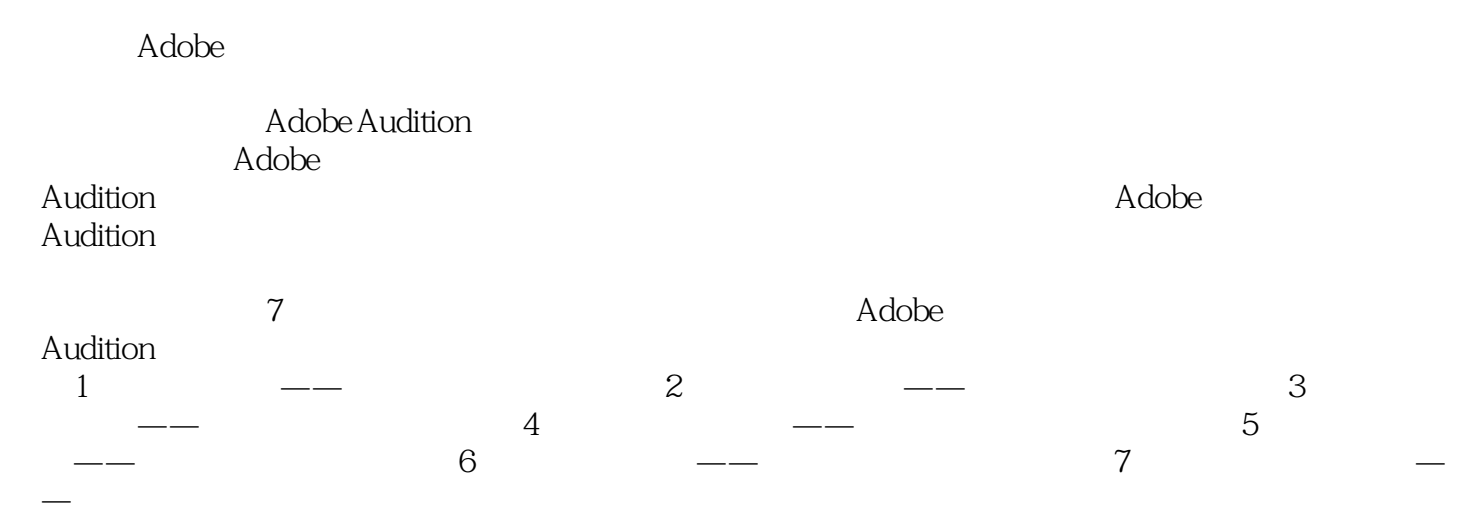

<<7 Adobe Audition >>

 $1$   $\qquad$   $\qquad$ Adobe Audition CS5.5  $1.1$  $1.2$  $1.3$  $1.4$ 1.5 Adobe Audition CS5.5 1.6  $1.7$ 1/Adobe Audition CS5.5 2/ Adobe Audition CS5.5  $3/$  $4/$  CD  $5/$  $6/$  $7/$  $8/$  $9/$  $10/$  $2 \left( \begin{array}{ccc} -\end{array} \right)$  $2.1$ 22 23  $24$  $2.5$ 26 27  $27.1$  $27.2$  $1/$  $2/$  $3/$ 4/ OK  $5/$  $6/$  $\frac{7}{3}$  $3 \leftarrow$  $\frac{31}{211}$  ,  $31.1$ "  $31.2$ 31.3

# <<7 Adobe Audition >>

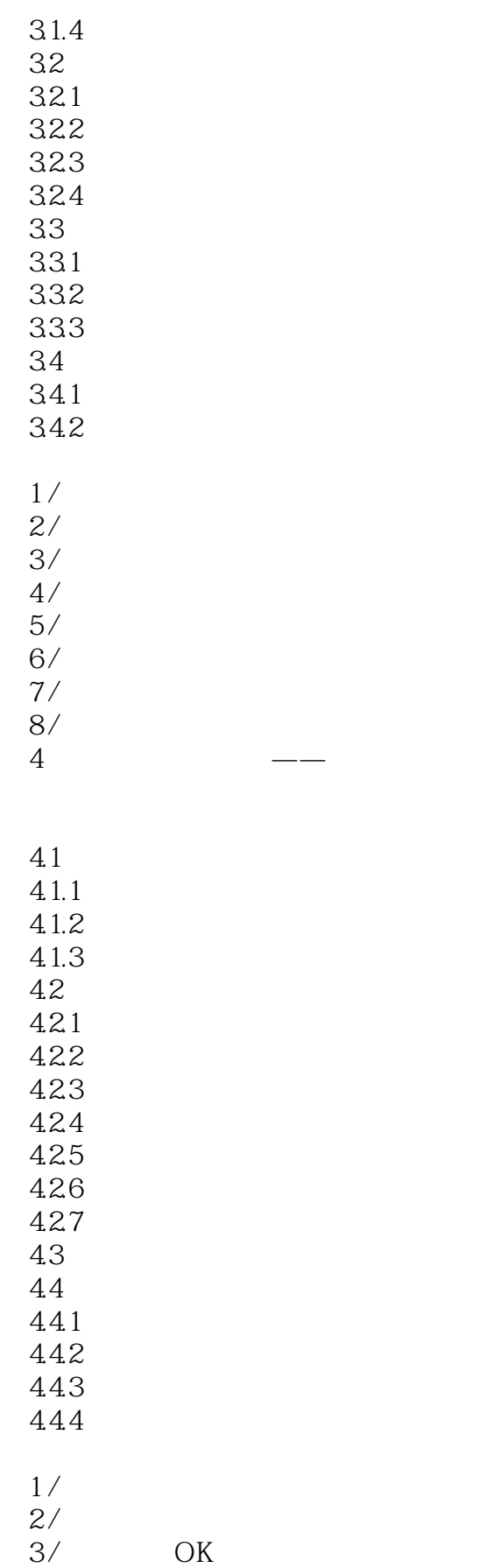

# <<7 Adobe Audition >>

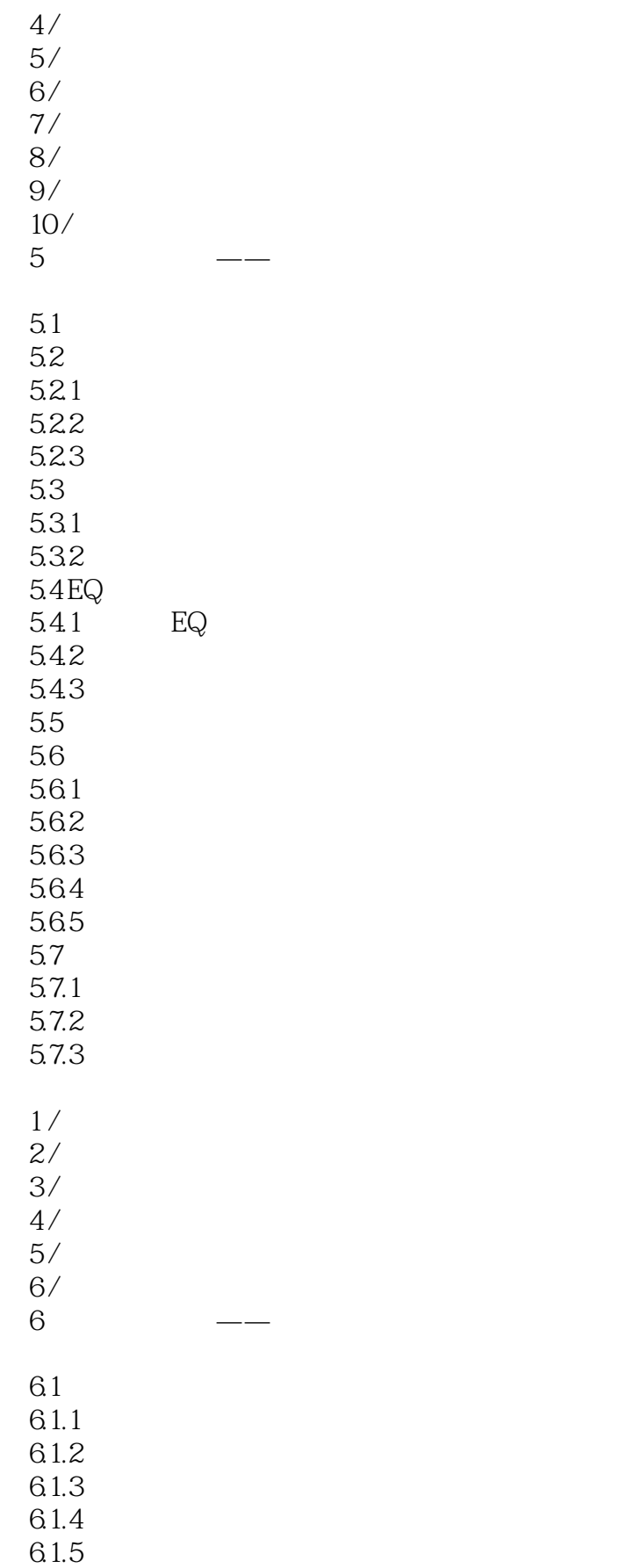

# <<7 Adobe Audition >>

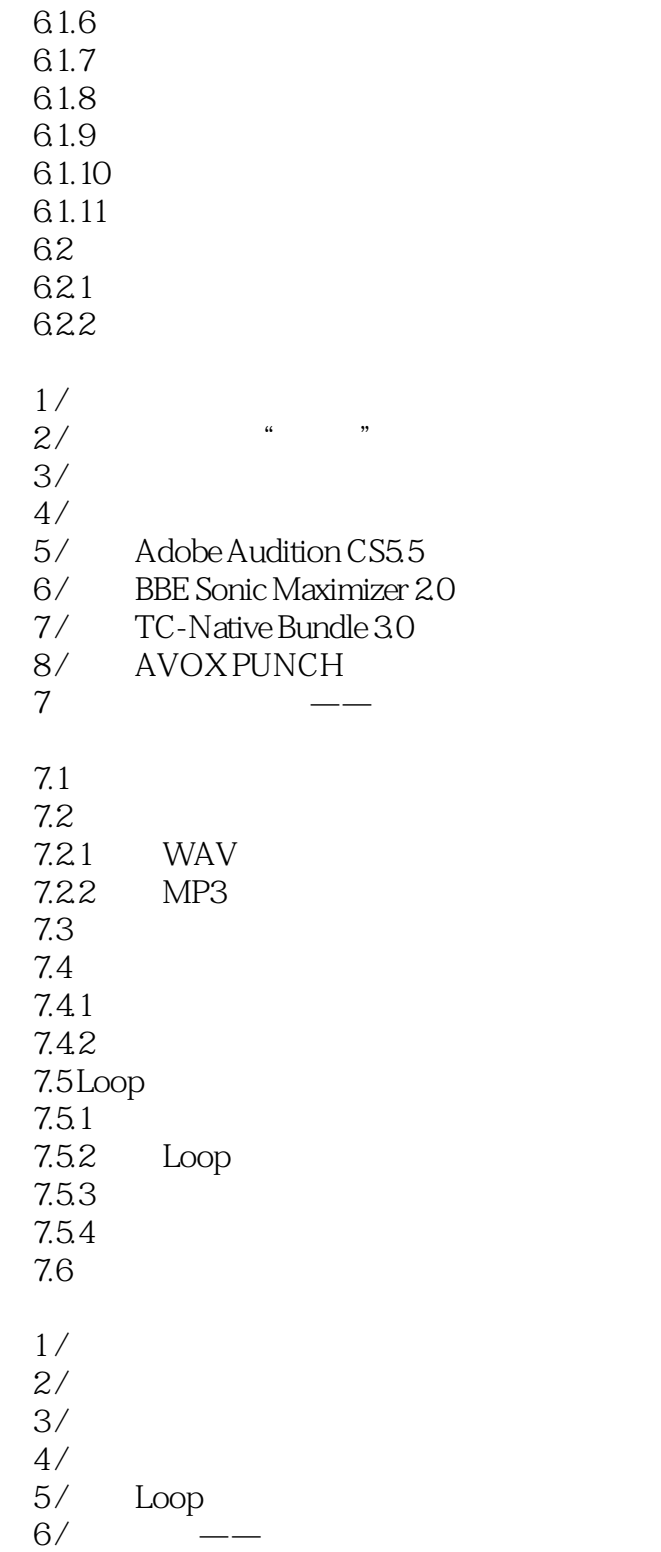

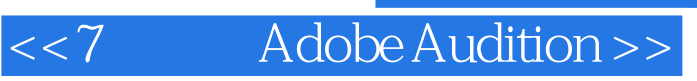

本站所提供下载的PDF图书仅提供预览和简介,请支持正版图书。

更多资源请访问:http://www.tushu007.com